# **FreeBSD Administration - Support #937**

# **Setup Linux Emulation on FreeBSD**

05/23/2018 03:03 PM - Daniel Curtis

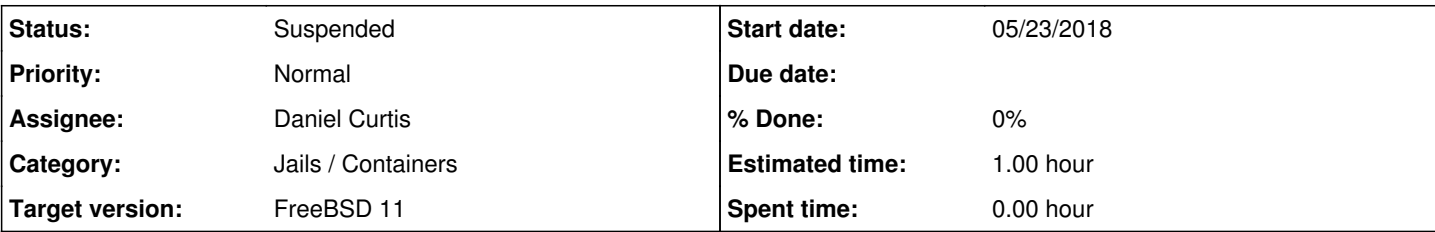

## **Description**

This is a guide for setting up Linux emulation on FreeBSD 11.

# **Prepare the Environment**

• Make sure the system is up to date:

pkg update && pkg upgrade

# **Install Linux base**

Load the Linux kernel module:

#### kldload linux

Check that it was loaded:

kldstat

• Install the CentOS 7 Linux base:

pkg install linux-c7

• Edit /etc/fstab:

vi /etc/fstab

And add the following:

```
linprocfs /compat/linux/proc linprocfs    rw    0    0
linsysfs /compat/linux/sys linsysfs    rw    0    0
tmpfs /compat/linux/dev/shm    tmpfs    rw,mode=1777    0    0
```
Mount the Linux filesystems:

```
mount /compat/linux/proc
mount /compat/linux/sys
mount /compat/linux/dev/shm
```
# **Resources**

- <https://fleximus.org/howto/setup-linux-emulation-in-freebsd>
- <https://www.freebsd.org/doc/handbook/linuxemu-lbc-install.html>

### **History**

### **#1 - 05/23/2018 03:04 PM - Daniel Curtis**

*- Description updated*

### **#2 - 02/18/2022 08:06 PM - Daniel Curtis**

*- Status changed from New to Suspended*